Copyright© 2016 EIZO Corporation All rights reserved.

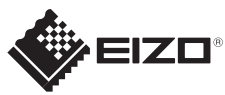

## **Importante** FlexScan S1934 Lea detenidamente el apartado PRECAUCIONES; la Guía de instalación y el Manual del usuario que encontrará en el CD-ROM para familiarizarse con las normas de seguridad y los procedimientos de uso. Monitor LCD en color **Guía de instalación 1280×1024** Monitor *1* **DVI** Æ *1* Cable de alimentación **CARGO FD-C39** Cable de señal digital (DVI) **. . . . . . . . . .** . . . . . . **D-Sub**  $\Box$ Conexión digital **FD-C39 MD-C87** (DVI) Cable de señal analógica Sta. Use uno **CD** de estos conectores. *2* Cable de minitoma estéreo  $\mathbf{D}$ **DisplayPort** Conexión analógica **MD-C87** PRECAUTIONS (D-Sub) (PRECAUCIONES) Setup Guide 田后なり (Manual de instalación) Conexión digital **PP200** opción *3* EIZO LCD Utility Disk Tornillos de montaje  $OPOPOPOP$ **AUDIO OUTPUT** Cable de alimentación  $\bigcirc$ **SP**  $\overline{\circ\circ\circ}$ Cable de minitoma estéreo

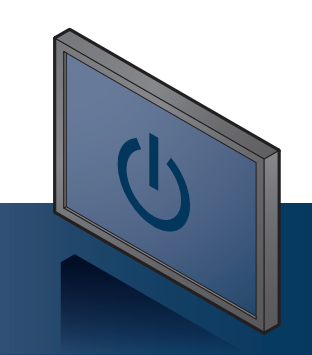

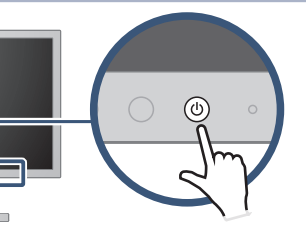

EIZO LCD Utility Disk contiene información detallada.

Encienda el monitor y después el PC.

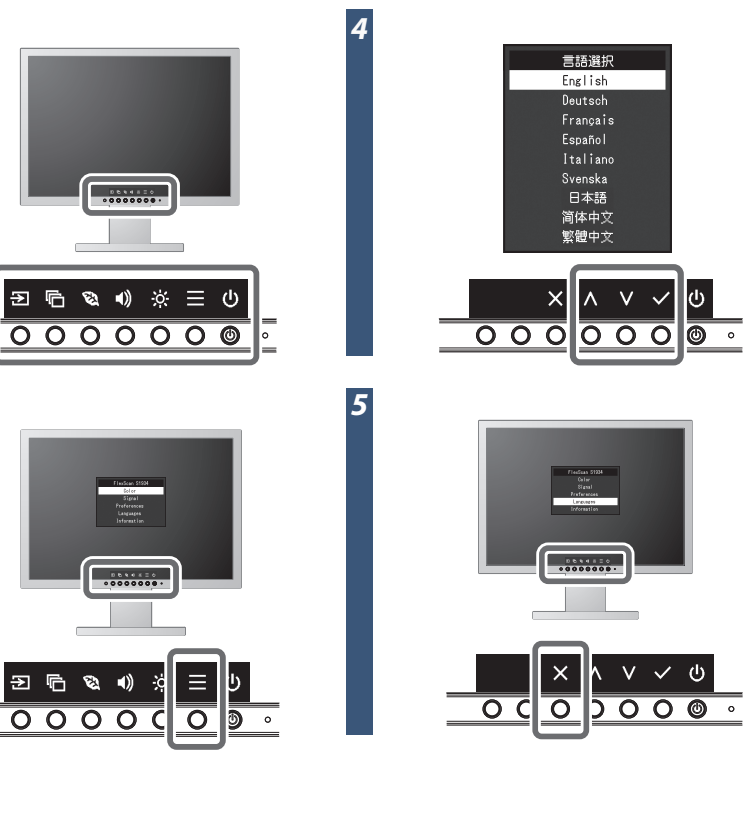

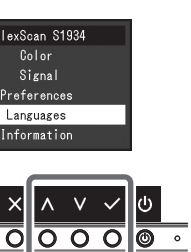

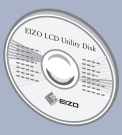

## **Problemas con la visualización de imágenes**

Si tras seguir las soluciones propuestas no se muestra ninguna imagen en el monitor, póngase en contacto con su representante local de EIZO.

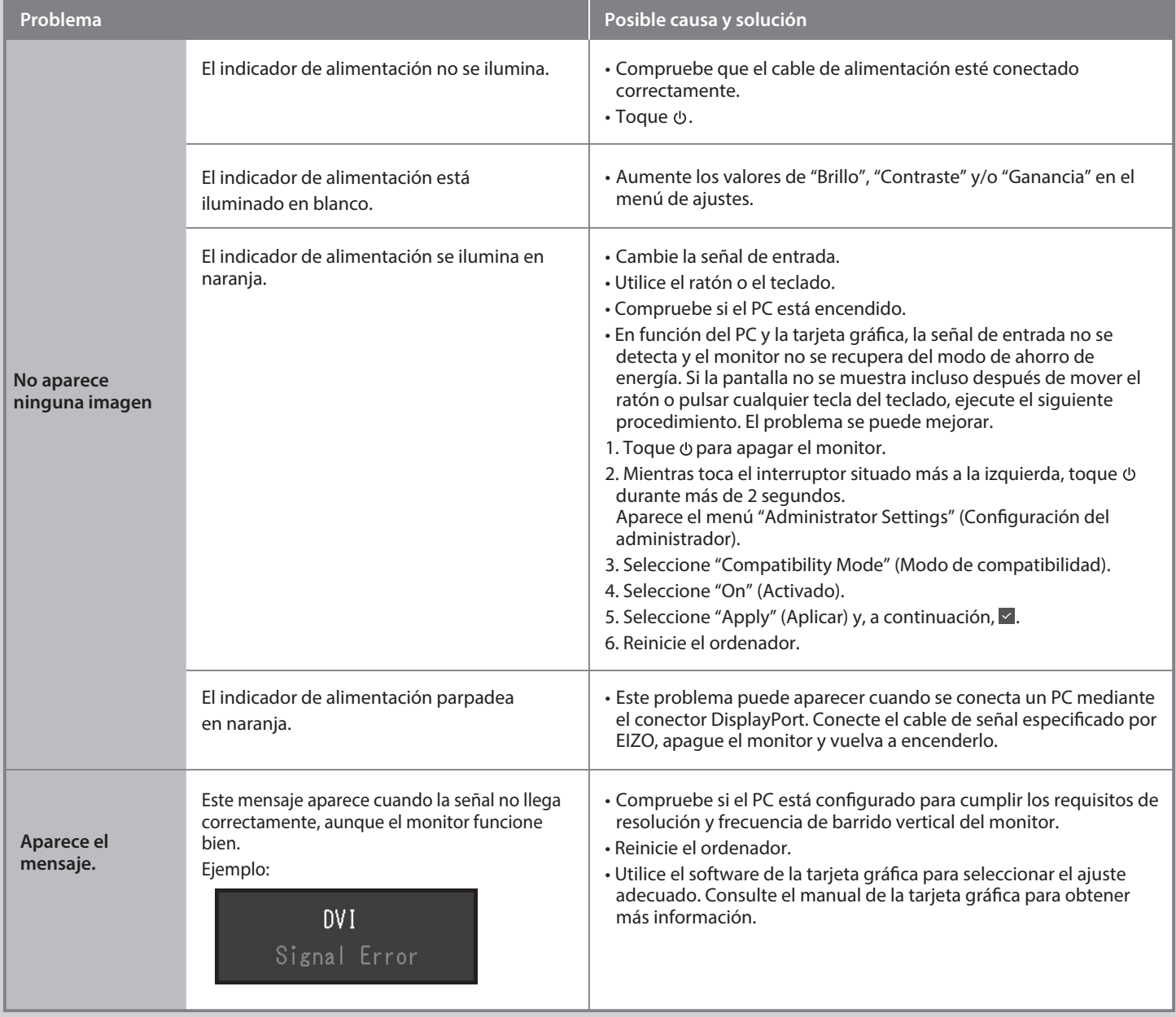